# Skript Internes Rechnungswesen

Verfasstvon: Marc Göbbels http://www-users.rwth-aachen.de/marc.goebbels/

Am 30.04.2001 -09.07.2001

(Dieses Scriptist nicht als Ersatz für die Vorlesung gedacht, sondern nur als Begleit material)

# **Inhaltsverzeichnis:**

- **1. Was ist betriebswirtschaftliches Rechnungswesen (ReWe), und welche Begriffe**  spieleneine Rolle?
- **2. Zahlungs(veränderungs)rechnung, Geldvermögens(veränderungs)rechnung, Ve rmögens(veränderungs)rechnung**
- **3. Das Zurechnungsproblem und daraus e rwachsende Begriffe**
- 4. **Kapital4**(Refür Kostenträger als Kalkulationsobjekt)
- **5. Stellen als Kalkulations und Abrechnungsobjekte**

## 1. Was ist betriebs wirtschaftliches Rechnungswesen (ReWe), und welche Begrif fespielen **eine Ro lle?**

- a) Erlös-Kostenrechnung ∈ bw. ReWe Kenntnisse der Fachbegriffe sinnvoll
- b) Inhaltliche und begriffliche Grundlagen
	- 1. Einkommensaspektals Kennzeichender Wirtschaftswissenschaften (WiWi)<br>2. bw.ReWe=I nstrumentzur Messungdes Einkommen
	- bw. ReWe=I nstrument zur Messung des Einkommen fürw as? für alles im Unternehmen
		- Beurteilung vergangener Handlungen  $\rightarrow$  Dokumentation Auswahlzukünftiger Handlungen  $\rightarrow$  Entscheidung, Planung

regelmäßig, unregelmäßig

- intern, extern
- 3. Unternehmen=Institution, inderder Unternehmerhandelt Unternehmerübernimmt Einkommensunsicherheiten für andere Gewinnerzielung durch Arbitrage Durchsetzungskraft oft Trennung von Verfügungsnacht und Kapital

#### Arbitrage:

Arbitrageistdas Ausnutzen von Kurs - oder Preisunterschieden anverschieden en Plätzen zur gle ichen Zeit. Da z.B . Aktien weltweit am gleichen Ort gehandelt werden, können Preisunterschiede zwischen einzelnen Börsen ins ekundenschnelle genutzt werden. Man kauft am günstigeren Ortein und verkauftele ktronischamte ueren Ortblit zschnell. und verkauftelektronisch am teueren Ortblit

- 4. Rechenwerke<br>4.1 Bilanz
- **Bilanz**
- 

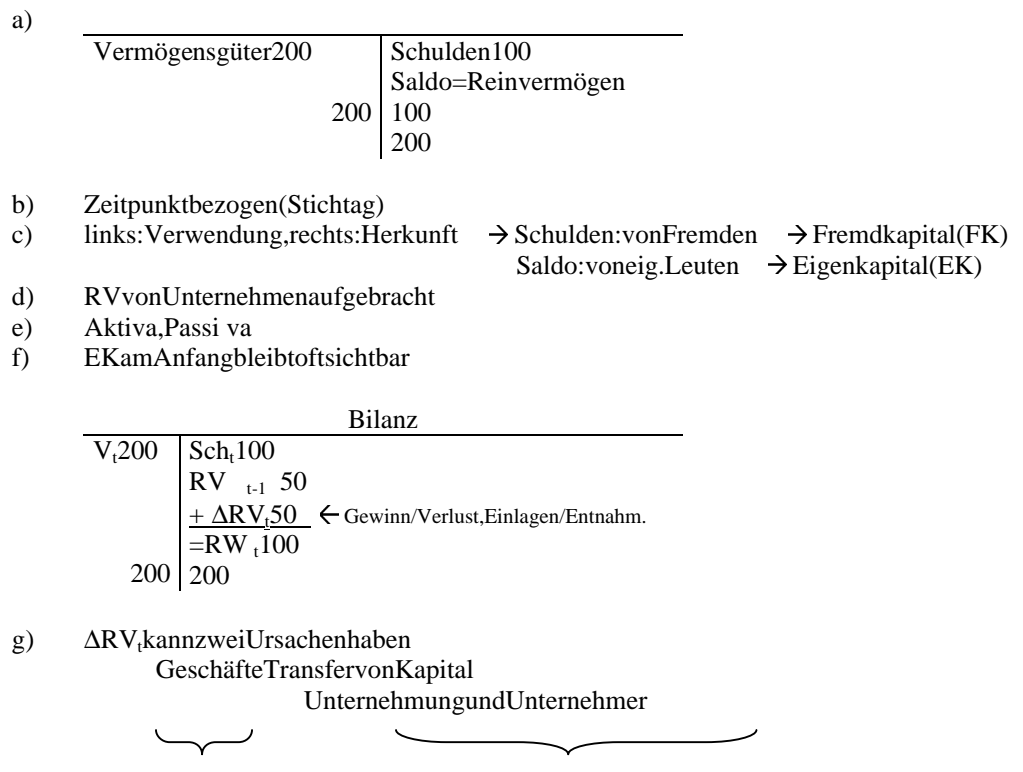

Erfolgsrechnung Eigenkapitaltransferrechnung

3

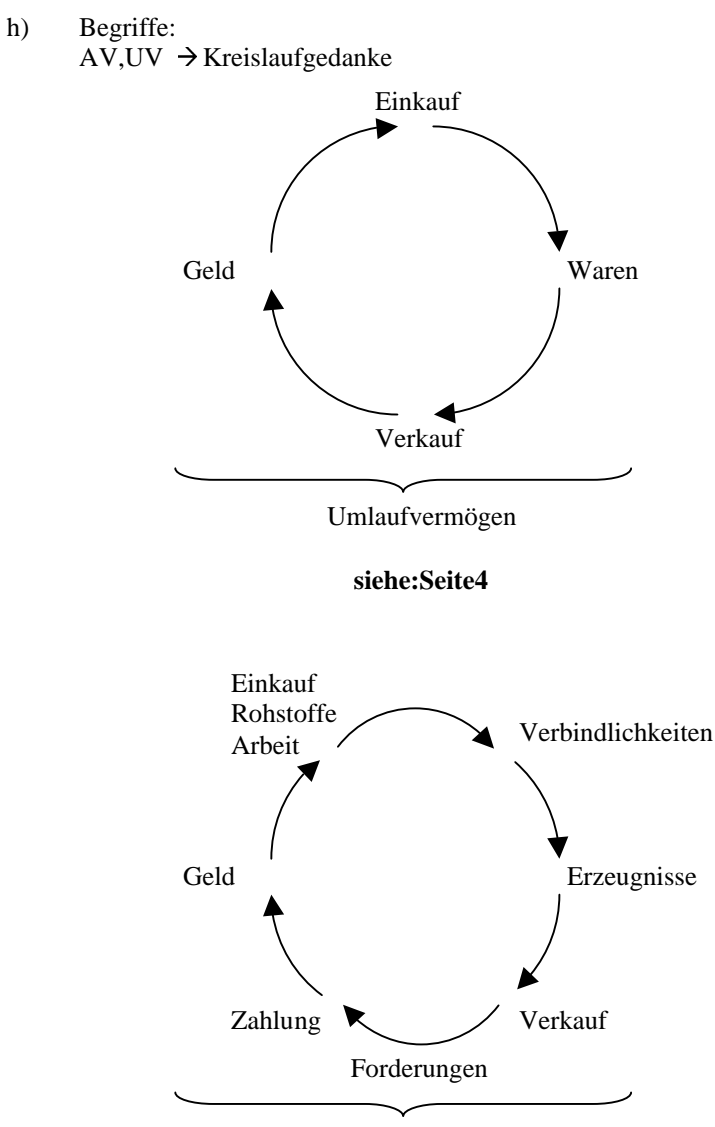

Umlaufvermögen

Sichteinlagen

Rückstellungen, Verbindlichkeiten beide nen Höhe und Zeitpunkt oder Fälligkeitung ewisssind.

- 4.2 Erfolgsrechnung:
	- a) ∆EK, dienicht EK -Transferssind Erträge - Aufwendungen = Erfolg (Gewinn/ Verlust) (GuV)
	- b) Wasist Gewinn? Warum entsteht Gewinn? weltweit üblich: Marktleistungsabgabeerfolgskonzept ökonomisch: bei Leistungsabgabe juristisch: bei Erfüllung der Vertrags durch Liefernden bei Übergang des Risikos des zufälligen Untergangs
	- c) Was ist mit anderen Wertsteigerungen/ -minderungen? soweit Mehrung: Erfassung bei Zugang soweit Minderung: Erfassung bei Abgang
- 4.3 Eigenkapitaltransferrechnung:
	- a) ∆EK, das nicht zum Erfolg beiträgt
	- Einlagen Entnahmen = EKTransfer
	- b) in Geld oder Sachmitteln
- 4.4 Kapitalflussrechnung:
	- a) ∆Zahlungsmittel = Zahlungszuflüsse Zahlungsabflüsse
		- Einzahlung Auszahlung
	- b) Modifikation
		- $Z_t$  - $Z_{t-1}$ = $Z_u$  -Ab
		- $Z_t = Z_{t-1} + Z_u$  -Ab
- 5. Eigenschaften von Rechenwerken:
	- a) Rechenwerke:
		- Zahlungsrechnung
		- Geldrechnung
		- Eigenkapitalrechnung  $\rightarrow$  Erfolgsrechnung und EK -Transfer
	- b) unterschiedliche Inhalte, i.d.R.:
		- Zahlungsmittel ≠Geldvermögen ≠EK
		- Einzahlungen ≠ Ei nnahmen ≠ Ertrag+ ( ≠) Einlagen
		- Auszahlungen ≠Ausgaben ≠Aufwand+( ≠)Entnahmen
	- c) unterschiedliche Ermittlungsprobleme:
		- BewertungvonFord./Verb.(Schulden), Vermögenistermessensabhängig

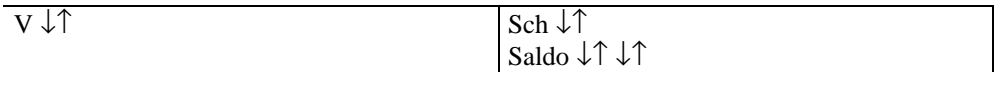

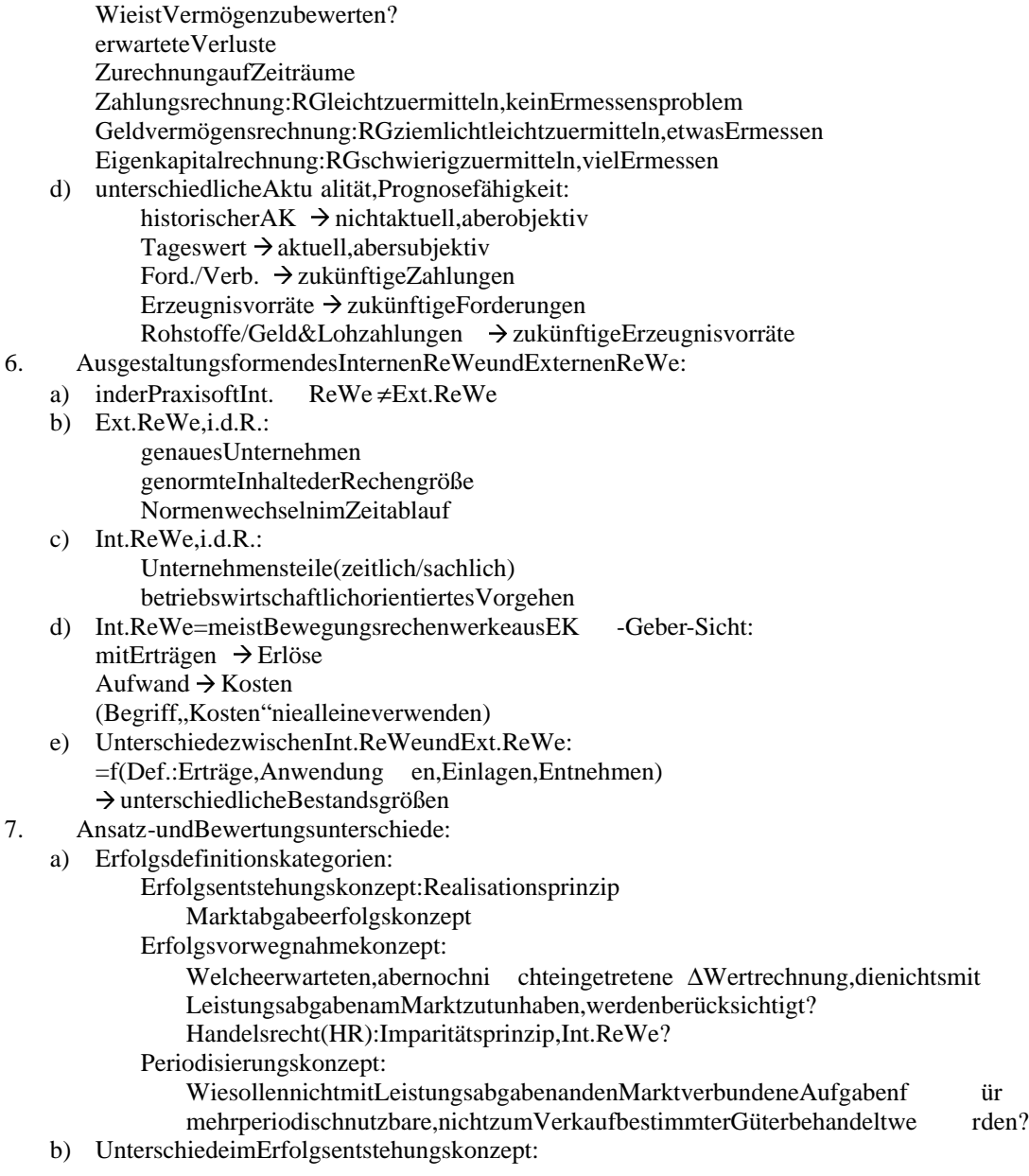

Copyright Marc Göbbels, alle Rechte vorbehalten.

- Unternehmerlohn, Eigenkapitalzinsen Aufwand oder Entnahme HR: Entnahme Int. ReWe: Aufwand
- c) Unterschiedeim Erfolgsvorwegnahmekonzept:
	- ∆Marktwertrechnung Ertrag/Aufwandbei Erkennen oder bei eintritt HR: ungleiche Behandlung (Imparitätsprinzip)
- Int. ReWe: gleiche, einheitliche Behandlung d) Unterschiede im Periodisierungskonzept: Risikenund Abnutzungen HR: Verteilung des AK auf die Nutzungsdauer Int. ReWe: Messung der verbrauchten Werte
	- handelsrechtlich und kalkulatorische Abschreibung
- 8. Hauptprobleme:
	- a) Zurechnung
	- b) Kalkulation von Kostenträger
	- c) Kalkulation von Kostenstellen
	- d) Messung von Kosten
	- e) Aufbauvon Erfolgsrechnung
	- f) Entscheidungsorientierte Aufbereitung

## **2. Zahlungs(veränderungs)rechnung, Geldvermögens(veränderungs)rechnung, Verm ögens(veränderungs)rechnung**

- A) Probleme und Lösungsansätze:
	- 1. Rechenwerke: Inhalt, Zusammenhänge, Fachbegriffe
	- 2. ZweiSichtweisen:
- Unternehmersicht, Unternehmenssicht

"eigene S icht" "(eigene +) fremde (=gesamt) Sicht"

- 3. Partial-und Total betrachtungen
- B) Inhaltliche und begriffliche Grundlagen:
	- 1. Drei Arten von ReWe als Beispiele für die am häufigsten vorkommenden Begriffe
	- 2. Unternehmersicht, Unternehmenssicht
	- 3. Zahlungs(veränderungs)rechnung:
		- Erklärt: Zahlungsmittel, Einzahlungen, Auszahlungen
			- Zahlungsmittel(ZM): Bargeld und Bargeld ähnliches (z.B. Sichteinlagen bei Banken, Bargeld in fremder Wä hrung)
		- Ohne Unternehmersicht: Zusammenhang für einen Zeitraum von teht -1 bist  $ZM + ZM = ZM = ZM$

$$
x^{\text{Anfang}}_{\text{and}} = \sum_{\text{Ende } t-1}^{z} x^{\text{diag}}_{\text{and} z}
$$

Überschuss/Defizit

$$
=ZM-ZM
$$

 $\overbrace{\phantom{aaaaa}}^t$   $\overbrace{ABgt}$ Einzahlungen Auszahlungen

$$
= ZM - ZM
$$
<sub>*Ende*</sub>

- Mit Unternehmersicht:
- Zusammenhang

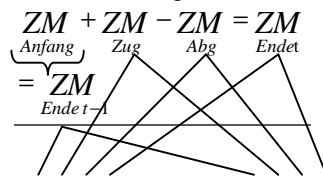

<sup>&</sup>quot;eigener Teil", Teil für Fremde"

Überschuss/Defizitdes, eigenen Teil"  $\frac{ZM}{Z_{ug}} - \frac{ZM}{Abg}$  $= ZM -$ "eigen", eigen" *ZM ZM Ende Anfang*  $= ZM -$ "eigen",eigen"  $\frac{ZM}{Z_{ug}} - \frac{ZM}{Z_{ug}} - \frac{ZM}{Abg} + \frac{ZM}{Abg}$  $= ZM - ZM - ZM +$ "gesamt",fremd",gesamt",fremd"  $ZM - ZM - ZM + ZM$ <br>*Ende Ende Anfang Anfang*  $= ZM - ZM - ZM +$ ,fremd",fremd"

- 4. Geldvermögens(veränderungs)rechnung:
	- Erklärt: Geldvermögen, Einnahmen, Ausgaben
	- Geldvermögen: Ba rgeld, Bargeld ähnliches, zukünftige
		- ZM(Zahlungsmittel:Zahlungszuflüsseund -abflüsse) - Ohne Unternehmersicht:
		- Überschuss/Defizit

$$
=GV-GV_{Zug}^{Zug}-\frac{AV}{Abg}=GV-GV_{Ende}-\frac{GV}{Anfang}
$$

Mit Unternehmersicht: Zusammenhang

 ... ... ... ... Überschuss/Defizit d es "eigener Teil"

 $=$ ...

$$
\underbrace{GV}_{\text{Zug}}\underbrace{-GV}_{\text{Abs}}
$$

"eigener",eigener"

- 5. Vermögensrechung:
	- Erklärt: Vermögen, Schulden, Erträge, Aufwendungen, Eigenkapitaltransfer
	- Vermögen=Güterkapital=Geldvermögen und andere Vermögens güter
		- Reinvermögen=Güter, Kapital von Fremden

- Ohne Unternehmersicht: Zusammenhang  $+ V - V =$ 

 $V + V - V = V$ <br>*Anfang Zug Abg Ende* Überschuss/Defizit  $V - V$ 

$$
Zug \quad Abg
$$

$$
= V - V
$$

*Ende Anfang*

$$
\frac{\text{Mit} \text{Unternehmersicht:}}{RV + RV - RV} = \frac{RV}{\frac{Angang \quad \text{Zug}}{\text{Abg}} \quad \text{Ende}}}{\text{Überschuss/Defizit}}
$$
\n
$$
= \frac{RV - RV}{\frac{Zug}{\text{Abg}} \quad \text{Abg}}}
$$

$$
= RV - RV
$$
<sub>*Ende*</sub> <sup>Angang</sup>

Transferzw., Unternehmen und Unternehmer

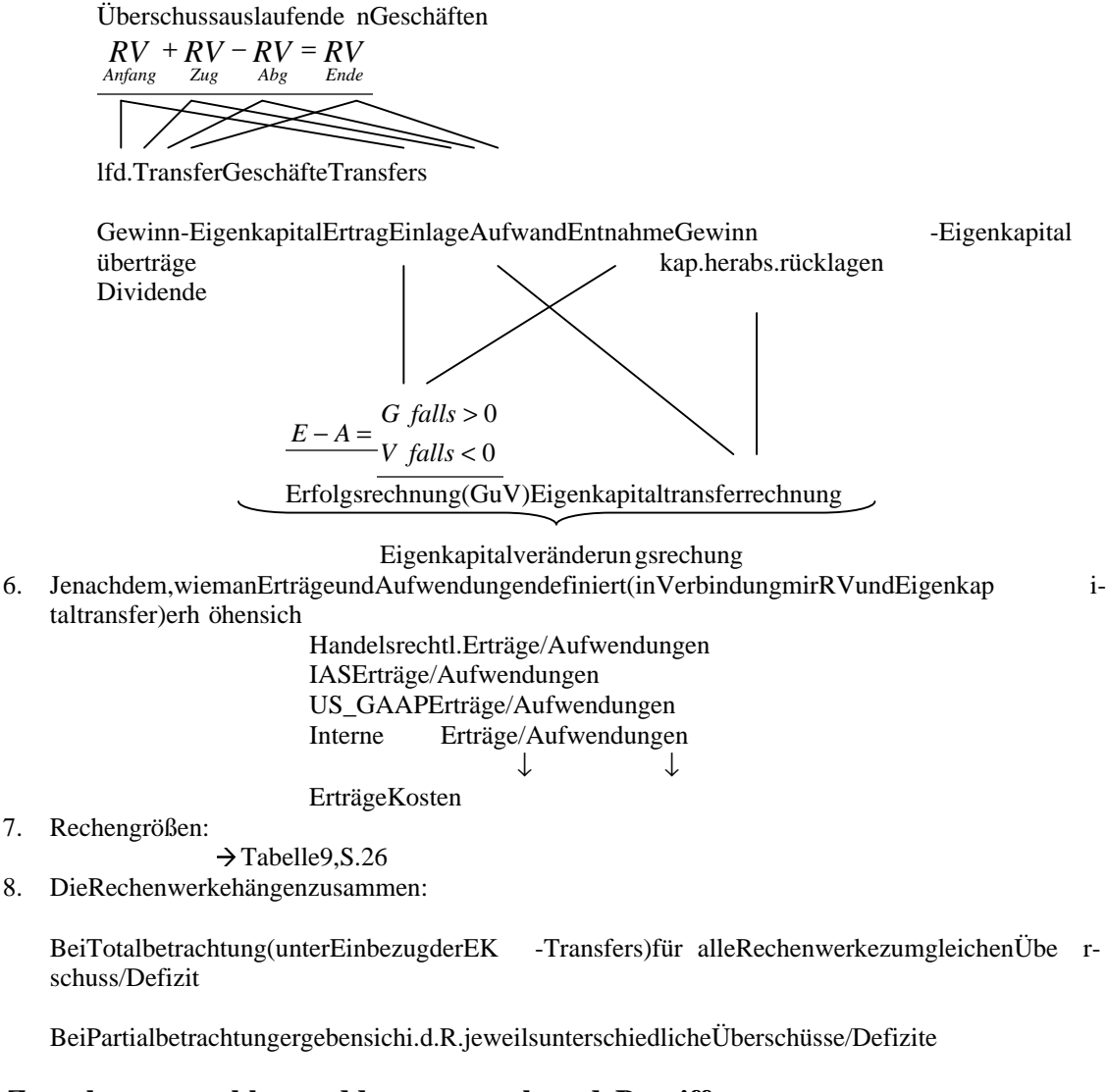

#### **3. Das Zurechnungsproblem und daraus erwachsende Begriffe**

A) ProblemeundLösungsansätze: Manmöchte Rechengrößen von/fü retwas ermittelnz.B.

> Einzahlungen von Kunden Anzahlungen für Gut Erträgeeines Geschäftes Aufwandauseinem Geschäft Kosteneines Erzeugnisses **Abschreibungeines Zeitraumes**  $\rightarrow$  Zurechnung

- B) Inhaltliche und begriffliche Grundlagen:
	- 1. Totalbetrachtung als Sonder fall
	- 2. Partialbetrachtung als Standardfall Sichauseinem Teildes Unternehmens Zeit, ausschnitt: Tag, Woche, Monat, Quartal, ...,Jahr, ... Sachliche Ausschnitte: Spalte, Profitcenter, Geschäft, Erzeugnisart, ... Meist: 1. Zeitlicher und 2. sachlicher Aussch nitt
	- 3. Rechengrößen für Ausschnitte (und Ergebnisse ausschnittbezogener Rechenwerke) [z.B. Aufwendungen, Erträge, Kosten, Erlöseeines Tages, Erzeugnisse Aufträge] lassen sich nur eindeutigermitteln, wenn sie für diesen Ausschnitt messbarsind.
	- 4. Messbarkeit (Zählen, Wiegen, Volumenermittlung, ...) ≠ Errechenbarkeit (Durchschnittsbildung)
	- 5. BesondereInteressenimInt.ReWe
		- Gilt Herstellungskosten

Copyright ©MarcGöbbels, alle Rechte vorbehalten.

- 6. Sinddie, Erlös/Kosten" (Selbstkosten) von "etwas" (Erzeugnis/Woche) für eine inzelnes "etwas" (Erzeugnis/Woche) messbar.  $\rightarrow$  Einzelerlöse, Einzelkosten sind sie esnicht  $\rightarrow$  Gemeinerlöse, Gemeinkosten
- 7. Zurechnungsprinzipen: Marginalprinzip (impliziert Messbarkeit Finalprinzip (erlauben, erzwingen aber Messbarkeit nicht)

#### **4. Kapital 4 (Re für Kostenträger als Kalkulationsob jekt)**

[Rezur Ermittlung der Erlöse und Kosten von Kalkulations - und Abrechnungsobjekten]

- A. ProblemeundLösungsansatz
	- Erlösrechnungenspielenin Fachliteratur keine Rolle
	- Das aus Literatur häufigste beschriebene Problem betrifft die Ermittlung der Kosten der jeweil igen Objekten, die mit ihrem Verkaufserlösen die Kosten, tragen "sollen: absatzfähige Erzeugnisse

} Messung und Zurechnung zu den Objekten Dienstleistungen

- Lösungsansatz: Kostenträgerrechnungi.e.S.
- Kostenträgerrechnungi.w.S.
	- Gesamte ReWe, soweites der Kalk. und Abrechnung der Kosten von "Kostenträgern " dient.
	- Gesamtes ReWezur Kalk. und Abrechnung der Kosten von "Objekten des Interesses".
- Kostenträgeri.e.S.
	- Letzte Stufe eines dreistufigen Verfahrens der üblichen Verrechnung von Kosten auf Ko stenträger.

(Kostenartenrechnung, Kostenstellenrechnung, Kost enträgerrechnung)

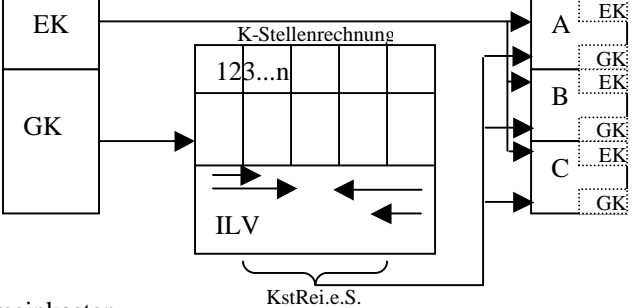

GK=Gemeinkosten

EK = Einzelkosten

ILV = Innerbetrieblicheleistungsverrechnung

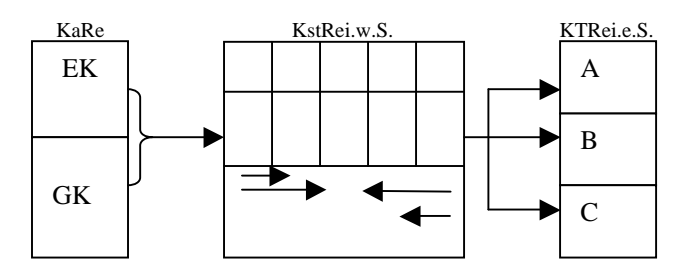

- B. Inhaltliche und begriffliche Grundlagen
	- KTRe soll Einkommensaspekt des Absatzes con Erzeugnissen/ Dienstleistungen abbilden
	- VorProduktio nund Verkauf: Kalkulation
	- NachProduktionundVerkauf: Abrechnung
	- FürjedenZeitraumZmussin ⊘gelten:

 $Eri\ddot{\sigma}_z > Kosten_z$ <sup>Kosten</sup> *Kosten* is Z

$$
2^{\mathsf{c}} \quad \text{restl. Kosten in } Z
$$

oder (Erlös, + EK zuführungen ) > Kosten

- Einfacher Lösungssatz für jedes Erzeugnis E

 $Eri\ddot{\circ}_{E} > Kosten_{E}$  Kosten  $E}$  kosten  $E$  $_{\rm E}$  > Kosten  $_{\rm E}$   $\Big\}$   $_{\rm{meat1~Kerr}}^{\rm{Moster}}$ 

restl. Kosten<sub>z</sub> je verk. Erz. Z

Probleme bei der Kalkulation :

- Wieviele Erz. Werden in Zverkauft?
- Was macht man bei unterschiedliche Erzeugnisarten?
- Unterschiedliche Fertigungsverfahren fordernunterschiedliches Vorgehen! Job order costing bei Einzelfertigung
	- Processcosting
- Wiekommtmanandie

 $Kosten_E$ 

restl. Kosten<sub>z</sub>

- Unterschiedliche Wissenswünsche erfordern unterschiedliches Vorgehen
	- Herstellungskosten
	- Selbst Kosten
- Üblicherweise unterschiedliche Arten vor Kostenträgerrechung
	- Divisionskalkulation, -abrechnung
	- Äquivalenzziffernrechnung
	- Zuschlagkalkulation/ -abrechnung
- Abbildungkomplexer Strukturen durch
	- Mehrfache Durchführung (nebeneinander)
	- Mehrstufige Durchführung (hintereinander)
- Besonderes Problem: (Kuppelproduktion) 1 prod. Vorgang, mehrere absatzfähige Erzeugnisse (Teilleistung)

#### **RWTH Script S.75 Aufgabe 3**

25+8=43 Marginalprinzip

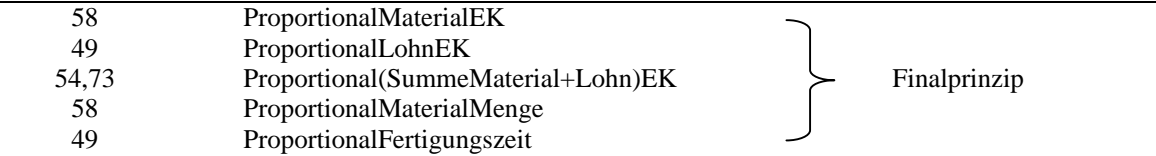

## **Kapital 4 Aufgabe zum Selbststudium 3 Teilaufgabe 1**

EK:  $T_2$  20 \* 1.000 = <u>20.000</u>  $=40.000$  $T_1$  10 \* 2.000 = 20.000

GK: 300+600=900

Einfache Div. Kalk.  $40.900:30=$ EK+Divid. GK(mengenorientiert)

> GK je Computer 900:30=30  $rac{\text{OL}}{\text{Computer}}$ GE

Selbstkosten  $\frac{1}{T_2}$  1.000 + 30 = 1.030  $T_1 2.000 + 30 = 2.030$ 1  $+30=$  $+30=$ 

2 EK+GKprop. ZuEK(wertorientiert)

Selbstkosten  $T_2$  1.000 + 22,50 = 1.022,50  $T_1 2.000 + 45 = 2.045$ 2 1  $+22,50=$  $+ 45 =$ 

## **Teilaufgabe 2**

K=EK+Zuschlag

a) Zuschlag: Proportional zur Stückzahl

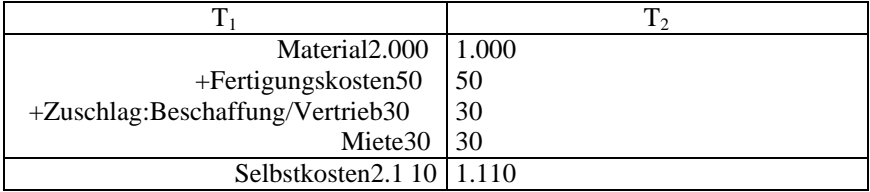

#### b) Zuschlag: Proportional zu Materialkosten

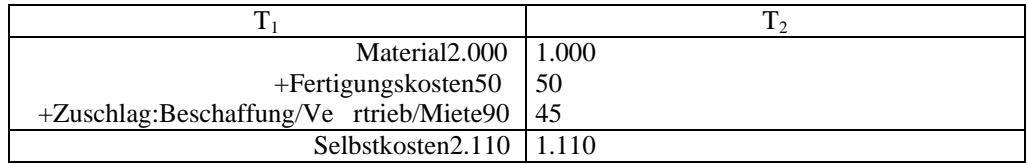

NR: 1.800: 40.000=0,045  $\frac{\text{GE}}{\text{GE}}$  Matr. EK, 0,045  $*$  2000=90,0,045  $*$  1000=45

#### **Teilaufgabe 3**

Willkürlich

#### **Zusätzliche Aufgabe:** Krawattenhändler

Einkauf: 10á100GETyp1(1.000) 10 á 10 GETyp 2 (100) Reisekosten: 2.200GE Ladenmiete: 1.100GEimAbrechnungszeitraum

Alle Krawatten werden verkauft!

Waskostete 1 Krawatte vom Typ 1 und Typ 2?

Prozessorientierte Kalk.

Prozess 1: Beschaffung Prozess 2: Vertrieb

## **Kapital 4 Aufgabe zum Selbststudium 4:** >>Kuppelproduktion << **Teilaufgabe 1**

**SkizzeMarktwertrechnung** 

- → VerteilungderHerstell ungskostenaufdieErzeugnisteile proportional zu den Marktwerten der erzeugten Teile.
- > Zurechnungeines Teils der gesamten Kosten des Prozessauf jede Art von Erzeugnisteilen.

## **Teilaufgabe2**

HK je Liter der 3 Erzeugnisteile

a) ProportionalzuMarktwertder erzeugtenTeile

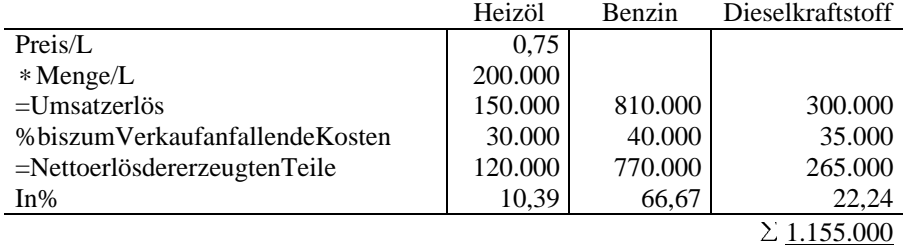

#### b) Anteilige Kosten

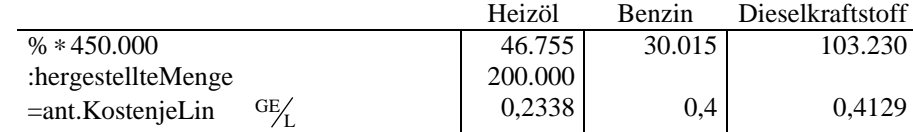

#### c) Kostender Weiterverarbeitung

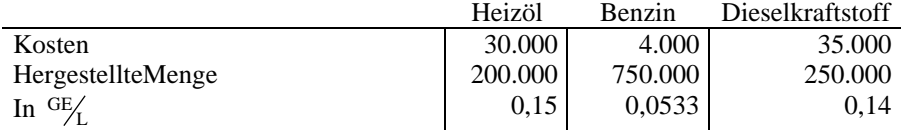

d) Herstellungskosten

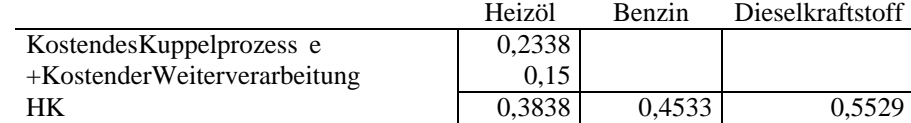

#### **Teilaufgabe3 Restwertrechnung**

- Kosten Hauptteil=

Kosten ges. Pr ozess

% Erlöse aus Verkauf von Nebenteilen

#### **Aufgabe Krawattenhändler: Lösung: Waskosteteine Krawatte?**

- **1.** Marginalprinzip Typ1: 100GE; Typ2: 10GE
- **2.** Finalprinzip a1) einfache, einstufige Divisionskalkulation (DK):  $\frac{400}{20} = 220 \left[ \frac{\text{GE}}{\text{Krawatte}} \right]$ 4400 20  $\frac{1000 + 100 + 2200 + 1100}{200} = \frac{4400}{200} =$

a2) mehrstufige DK:

a) DK: a2.1) addierend: Stufe1(Einkauf)  $\frac{300}{20}$  = 165 3300 20  $\frac{1000 + 100 + 2200}{20} = \frac{3300}{20} =$ Stufe2(Verkauf)  $\frac{1100}{20} = 55$ 20 Kostenje Krawatte:  $165 + 55 = 220$ 

- a2.2) durchwälzend: Stufe1:  $\frac{1600 + 160 + 2200}{20} = 165$  $\frac{1000 + 100 + 2200}{0.00} =$ Stufe 2:  $\frac{103 \times 20 + 1100}{20} = 220$  $\frac{165 * 20 + 1100}{20} =$
- b) Zuschlagskalkulation: (GKalsZuschlagaufEK) b1) einstufig: Zuschlagsätze EK  $1000 + 100 = 1100$ , GK3300 Kalkulation: Typ1:  $100 + 3 * 100 = 400$ Typ2:  $10 + 3 * 10 = 40$

b2) mehrstufig:

Stufe1:Zuschlagssatz  $\frac{2200 \text{G/K}}{1100 \text{EK}} = 2$  $\frac{2200 \text{GK}}{1122 \text{F}} =$ Typ1:300 Typ2:30 Stufe 2: Zuschlagssatz  $\frac{1100 \text{G/K}}{1199 \text{EK}} = 1$  $\frac{1100 \text{GK}}{1100 \text{GK}} =$ Typ1:  $300 + 1 * 100 = 400$ Typ2:  $30 + 1 * 10 = 40$ 

c) Prozesskostenrechnung (activity based cos ting) Kosten=EK+anteiligeProzesskosten

> Prozess1Einkauf: 2200, 20 Stückeingekauft Anteiljegekaufte Einheit: 20  $\frac{2200}{20}$  = Prozess2Verkauf:1100,20Stückverkauft Anteiljeverkaufte $\text{Einheit:} \quad \frac{1100}{20} = 55$  $\frac{1100}{20}$  = Kosten: EKP1 P2  $Typ1:100+110+55=265$ Typ2:110+110+55=175

#### **Kapital4: Übungsaufgabe 5:**

Terminologie:

m Gesamtbedarf, Bruttobedarf n Primärbedarf, Direktbedarf

Stückliste:

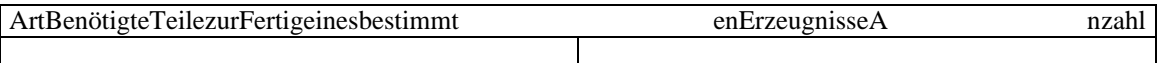

Copyright ©MarcGöbbels, alleRechte vorbehalten.

Copyright ©MarcGöbbels, alle Rechte vorbehalten.

Gesamtheit aller Stücklisten: Matrix A Direktbedarfsmatrix a<sub>ij</sub> van Artibenötigte Mengefür eine Einheit j k Stückkosten KKostendes Gesamtbedarfs  $K = k * m$ Zusammenhangzwischenm, uunda:  $m_1 = u_1 + a_{11}m_1 + a_{12}m_2 + ... + a_{1n}m_n$ 

> $\rightarrow$  m = u + Am Lösungnachm:  $m = (E - A)^{-1} * u$  (E=mathematisch Einheitsmatrix)

#### Teilaufgabe1:

MatrixA  $Z_1$ X 0 0 0 0 0 0 Z 0 0 0 0 0 1 Z 0 0 0 0 1 2  $Z_1$  0 0 0 2 3 0 E=Einheiten, Z=Zwischenerzeugnisse E 0 0 1 3 1 1 E 0 0 5 1 4 3  $E_1$   $E_2$   $Z_1$   $Z_2$   $Z_3$  X  $Z_3$  $Z_{2}$  $E_2$  $E_1$ Stückkostenvektor:  $(100, 150, 20, 50, 40, 70)$ Primärbedarfsvektor:  $\langle 300 \rangle$  $\left( \begin{array}{c} 0 \end{array} \right)$ 100 0  $\theta$ 0 Teilaufgabe:  $K$ osteneines $A$ uftragesüber 100Z 3und 300X a) Gesamtbedarfsermittlung:  $m > (E - A)^{-1} * u$  $m > u + Am$  $(300)(300)$  $(1 \t0 \t5 \t11 \t30 \t55)' \t0)'$  19500 =  $(0 \t0 \t0 \t0 \t0 \t1$ 400 1000 3200 6900 100 0 0 0 0 0 0 1 1 1 0 0 0 1 1 3 0 0 1 2 5 9 0 1 1 5 9 20 u b) Kostenermittlung  $K = k * m$  $(100 1500 20 50 40 70)$   $6900 = 3.136.000$  $\langle 300 \rangle$  $(19500)$ 

alternativLösung:

 $k * (E - A)^{-1} = var.S$ tückkostengesamt **Kostendes Auftrages** var. Stückkosten Gesamtkosten des Auftrages

#### **5. Kapital 5 (Stellenals Kalkulations -und Abrechnungsobjekte)**

- A. Probleme und Lösungsansatz
	- Zweckbezug
		- Was will man mit der Rechnung?
			- Herausfinden, von/anwelchen Stellen welche Erlöse/Kosten entstanden sind.
		- $\rightarrow$  Stellenbezogener Einkommensaspekt
		- Lieferung von Daten für mehrfache/ mehrstufige Kalkulations und Abrechnungsverfahren  $\rightarrow$  Zurechungstransparenz
	- Ausgestaltung
		- WiesollmanStellendefinieren, St elle=gedankliches Gebilde
			- Funktionale Räumliche Verantwortungsbezogene Stellen
			- Abrechnungstechnische
		- Wielöstman mögliche Widersprüche zwischen eindeutiger Messung für jede Stelle und
		- (→ BildungentsprichtvielerStellen) [Erfassungsstelle]
		- eindeutiger Zurechnung zu Erzeugnissen?
		- ( Bildung erzeugnisbezogener Stellen) [Zurechnungsstelle]
		- WennErfassungsstellen  $\neq$  Zurechnungsstelle?
		- $\rightarrow$  Verrechnungskosten von Erfassungsstellen proportional zum Leistungsfluss zwischen den Stellen auf die Zurechnungsstellen. (innerbetriebliche Leistungsrechnung) Lit.: übliche Beschränkungskosten
- B. Inhaltliche und begriffliche Grundlagen
	- Überblick
		- Zweckorientierung
			- Stellenbzw. Einkommensermittlung
			- → Zurechnung aller Kostenzu Stellen, Unterstütz ung KTR
			- $\rightarrow$  Zurechung nurdes EK von Erzeugnissen auf Stellen
		- Begriffsgruppeni.Z.m.Stellen

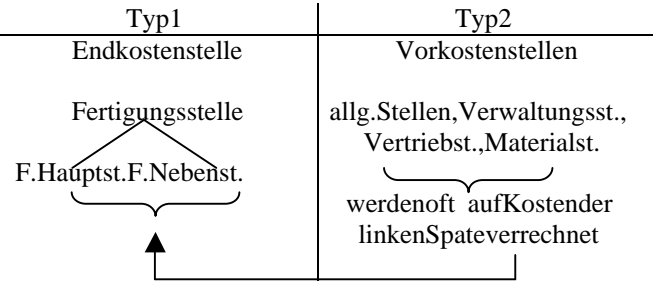

= Kosten für Kalkulation

- BAB (Betriebsabrechnungsbogen)

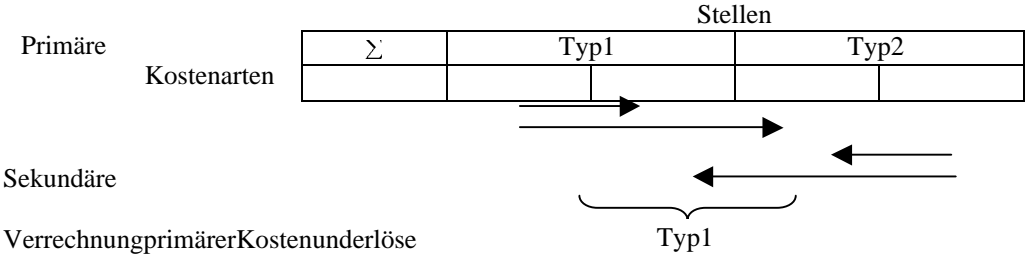

Genau oder geschätzt Verrechnung der primären Kosten von Stellen des Typ 2 auf Stellen des Typ 1 (Sekundäre Kosten der Stellen)

# **Übungsaufgabe 1:** (Verr. Primärerkosten; S.116 RWTH -Script)

Betriebsabrechnungsbogen als Instrument (Tabelle mit zu verteilenden Kostenarten und Kostenstellen)

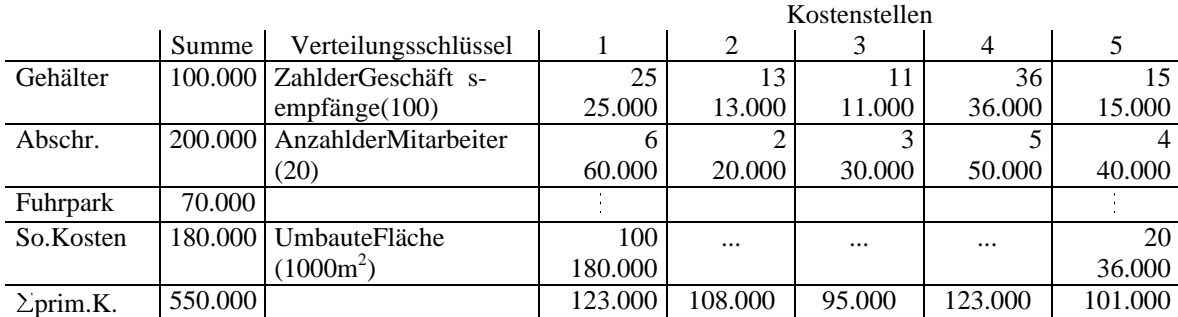

## **Übungsaufgabe2:** (InnerbetrieblicheLeistungsverr.; S.117 RWTH -Script)

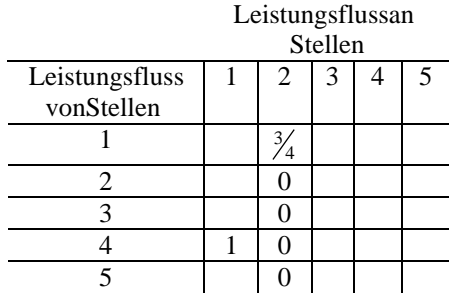

#### **Teilaufgabe1:** (Ansatz)

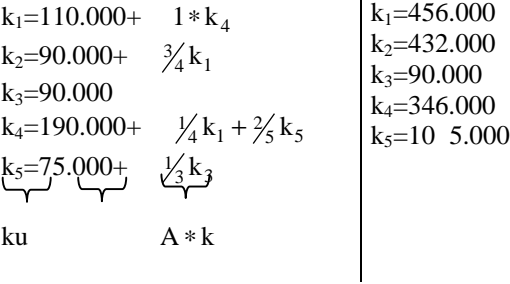

#### **Teilaufgabe2:**

Endkostenstellen: K -Stellen, aus denen Erzeugnisse >>Sprudel<<, geschützt aus (Leistungsabgaben an andere Kostenstellen)<1

 $St_2 \rightarrow 1$  für Kostenträger

 $St_3 \rightarrow \frac{2}{3}$  für Kostenträger

 $St_5 \rightarrow \frac{3}{5}$  für Kostenträger

#### **6. Kapital 6 (Rechnungen für Kostenarten als Kalkulationsobjekte)**

- A. ProblemeundLösungsansatz
	- Erfassung der angefallenen Kosten bei Beschaffung der PF Anschaffungsausgaben + Anschaffungsnebenausgaben - Anschaffungspreisminderungen
		- = Anschaffun gswert

Bei Herstellung:

Wennerfolgt Verrechnung als HK

Bei Verkauf:

Wennerfolgt Verrechnung in Erfolgsrechnung

 $\rightarrow$  Schema Lefsan: Abgrenzungsgrundsätze (Ext. ReWe)

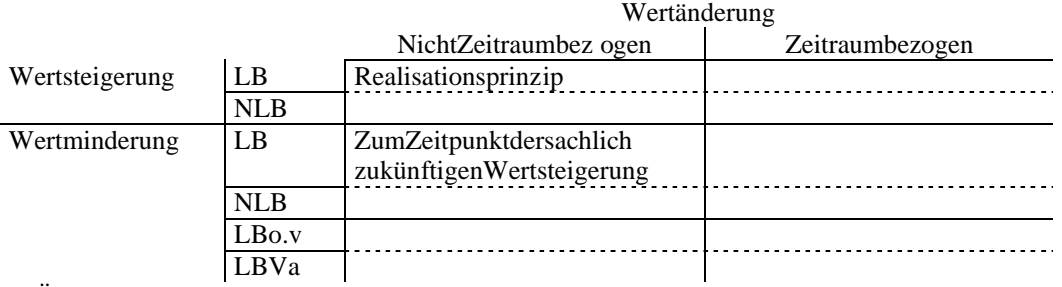

 $\rightarrow$  Übernahmeausdem $Ext$ . ReWe

Wasistwenn:

Ext. ReWe Zahlen liefert, die man nicht möchte z.B. zu Kurze Abschreibedauer Ext. ReWedie Zah len garnicht liefert, die man haben möchte z.B. Wertder Überlassung von EK Wert der Arbeitsleistung als Unternehmer Wiederbeschaffungswert (Anders Gewinnverständnis zwischen Ext. ReWe und Int. ReWe)

B. Inhaltliche und begriffliche Grundlagen

Kostenbegriff: Bewerteter Verzehr von Gütern und Dienstleistungen zur Leistungserstellung. Zeitliche Abgrenzung wie im Ext. ReWe Praxis: Übernahme aus Ext. ReWe

+ evt. darüber hinaus als relevanterachtete Beiträge (kalkulatorische Kosten) Besonderheiten:

- Löhne und Geh älter: Bruttolohn ≠ Lohnkosten
	- Bruttolohn
		- + Zuschläge zum Bruttolohn gesetzliche Sozialkosten freiwillige Zuschläge tarifliche Vereinbarungen (Urlaubsgeld) = Lohn (Gehaltskosten)
- Abschreibungen (von Wiederbeschaffungswert) (Wiegehtmanmit Wertveränderun genum?)
- Verteilung der Anschaffungsausgaben auf die Erfolgsrechnung der Jahre, in den endasa ngeschaffte Gut genutzt wird. (bilanzielle Interpretation)
- Ermittlungdes Wertverzehrsineinem Abrechungszeitraum.
	- (Wiederbeschaffungsausgaben)
- Methodenzur Abs chreibungsermittlung
	- a) Lineare Abschreibung Abschreibung je Jahr = Anschaffungsausgaben/ ND
	- b) Degressive Abschreibung (fallende Beiträge)
		- b1) Geometrisch degressive Abschreibung Abschreibung ja Jahr = p ∗ Restbuchwert p=konst.Prozentsat z Ermittlung von p für vergebene ND und einen vorgegebenen Restwertnachn Jahren (R  $n =$ Anschaffungswert)  $p = 100 * (1 \sqrt[n]{R_n})$
		- b2) Arithmetisch degressive Abschreibung Abschreibungsbetrag fällt jährlich um gleichen Betrag Addition der ND -Jahre z.B. 4 Jahre  $1 + 2 + 3 + 4 = 10$ Division der Anschaffungsausgaben durch  $\Sigma$ Jahre 100.000:10=10.000 = Abschreibung: J1 4∗10.000 J2 3∗10.000 J3 2∗10.000 J4 1∗10.000
	- c) Progressive Abschreibung z.B. arithmetisch progressiv J1 1∗10.000

J4 4∗10.000

- Kalkulatorische Kosten
- Unternehmerlohn
- Kal.EK -Zinsen
- Kalk. Wagnisse
- Kalk. Abschreibungen

Ansatz und Regelung werden vom Rechtder Kostenerstattung öffentl icher Aufträge bestimmt

Bsp.: Kalk - EK - Zinsen

Kalk. EK -Zinsen=Zinsen, die man bei anderen Anlagen des Kapitals erwirtschaftet hätte dürfen bei öffentlichen Aufträgen auf Kostenersta ttungsbasisnuraufdasbetriebsnotwendige Kapital berechnet werden,

soweit dies nicht Zinslos zur Verfügung steht.

Übliches, vereinfachendes Rechenschema für öffentliche Au fträge. Kalk. EK -Zins

= Zinssatz ∗ (betriebsnotwendiges Eigenkapital – zinslos zur Verfügung gestelltes Vermögen)

- Zinserträge aus der Anlage von Vermögen

- Zins Aufwendungen für EK

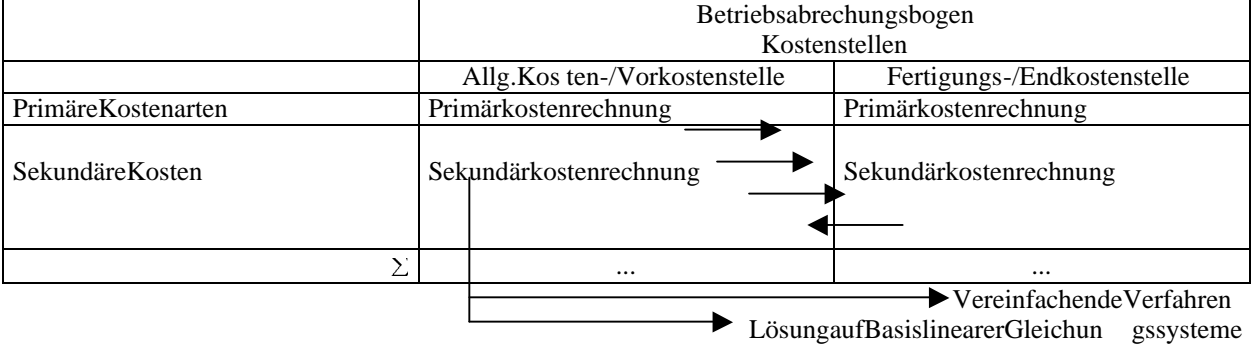

#### **Übungsaufgabe1:** (kalk. Abschreibungen S. 130 RWTH -Script)

- 1. Zeitorientierte Abschreibung von Anschaffungswert A/Jahr=210.000:3=70.000
- 2. Zeitorientierte Abschreibung von Wiederbeschaffungswert  $= 240.000$ :3=80.000
- 3. Nutzungsorientierte Abschr eibung bei Substanzerhaltung 240.000:400Mio.=600jeMio.Flaschen Jahr 1:150 Mio. FL.  $\rightarrow$  600 \* 150 = 90.000 Jahr 2:150 Mio. FL.  $\rightarrow$  600 \* 150 = 90.000
	- Jahr 3:100 Mio. FL.  $\rightarrow$  600 \* 100 = 60.000
- 4. Zeitorientierte Abschreibung bei Substanzer haltung mit Änderung der ND und des Widerbeschaffung swertes (WBW) nach 2Ja hren

Jahr 1: 80.000 (240.000:3) Jahr 2: 80.000 Jahr 3: 62.500 (250.000: 4) Jahr 4: 62.500

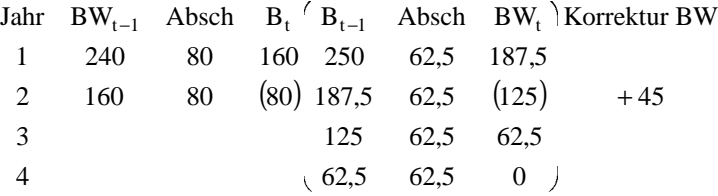

# **Kapital 6 Übungsaufgabe 2** (Kalk. Zinsen S. 133 RWTH -Script)

Berechnungsschema des betriebswirtschaftlichen Kapitals: 1.225.000 betriebsnotwendiges Vermögen nichtabnutzbares AV (WBW) 330.000 %Abzugskapital abnutzbares AV (Durchschnittswerte) UV (Mittelwerte)

 117.500 777.500=betriebsnotwendigesKapital

**Kapital 7:** (Rechnung für den Erfolgeines Abrechnungszeitraumes als Kalk. Objek t)

A. ProblemeundLösungsansatz Systematische Gegenüberstellung zweier Verfahren zur Erstellung einer Erfolgsrechnung, Umsatzkostenverfahren (UKV) und Gesamtkostenverfahren (GKV)  $\rightarrow$  Hinweisauf Gemeinsamkeiten, Unterschiede und Zusammenhänge

B. Inhaltliche und begriffliche Grundlagen

Zieldes Unternehmers:

- Maximale Wertsteigerung des eingesetzten Kapitals
	- > Notwendigkeit, Ziel abzubilden in einem Rechenwerk
	- > Rechnungfür Kalk. Objekte, Erfolgeines Zeitraumes"
	- $\blacktriangleright$ Erfolgsrechnung

 $\rightarrow$  für Aufbau bzw. Einbezug bestimmter Größen in einer Erfolgsrechnung benötigt man ver schiedene Konzepte/Prinzipien:

1) Markleistungsabgabeprinzip

Erfolgentstehtim Zusammenhang mit einer Tauschtransaktion am Markt

- 2) Erfolgsvorwegnahmeprinzip
	- Unterbestimmten Bedingungen sind erwartete Erfolge in einer Erfolgsrechnung zu erfa ssen, obwohlsienochnichtrealisiertsind

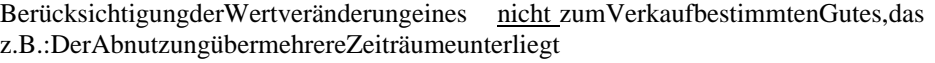

 $\rightarrow$  z.B.: Produktio nsmaschinen: Erfassung der zeitlichen Wertveränderung als "Abschre ibung"

! > Festlegung des Int. ReWe können von Festlegungen des Ext. ReWe abweichen

 $\rightarrow$  verschiedene Zweckorientierung vom Int. ReWe und Ext. ReWe

Verschiedene Verfahren zur Erfolgsermittlung Umsatzkostenverfahren (UKV)  $\rightarrow$  Komponente des Marktleistungsabgabeerfolges ist direkt ersichtlich. Gegenüberstellung von  $\rightarrow$ Verkaufhergestellter Güter Erlösen Sonstige Erlöse (z.B. Wertsteigerung von Wertpapiere) (Marktleistungsabgabeerfolg) Herstellungskosten verkaufter Güter und Kosten sonstige Kosten Gesamtkostenverfahren (GKV)  $\rightarrow$  Komponentedes Marktleistungsabgabeerfolges nicht direktersichtlich, aber leicht ermittelbar.  $\rightarrow$  Gegenüberstellung von Herstellungskosten aller Güteroder Erzeugnisse Kosten sonstige Kosten  $\rightarrow$  verkaufte hergestellte Güter und Erlösen Produktionsmenge ≠ Absatzmenge: Bestandsveränderung sonstige Erlöse  $\rightarrow$  Komponentedes Marktleistungsabgabeerfolges ermittelbar: Herstellungskosten aller hergestellten Güte r -Zugängezu(Güter -)Lager + Abgänge zu (Güter -) Lager Herstellungskosten der verkauften Güter  $\rightarrow$  kritisches Element: Behandlung der Kostenharten hinsichtlich ihrer Zugehörigkeit zu HK  $\rightarrow$  Zurechnungsprinzip!  $\rightarrow$  Beigleichen Zurechnungsprinzip führen UK V und GKV zum gleichen Erfolgsausweis  $\rightarrow$  Unterschiede im Erfolgsaus weis resultieren aus der Verwendung unterschiedlicher Zurechnungsprinzipien  $\rightarrow$  aber:imFallProduktionsmenge=AbsatzmengeführenUKVundGKV auch bei Wahlverschiedenen Zurechnungsprinzipien zum gleichen Erfolgsausweises.  $\rightarrow$  miteinzelnen Verfahren findet man üblicher weise Gliederungsunterschiede

#### Kapital8: (Verwendung von Daten der Erlös - Kosten-Rechnung für Entscheidungen)

Entscheidungstheoretische Grundlagen

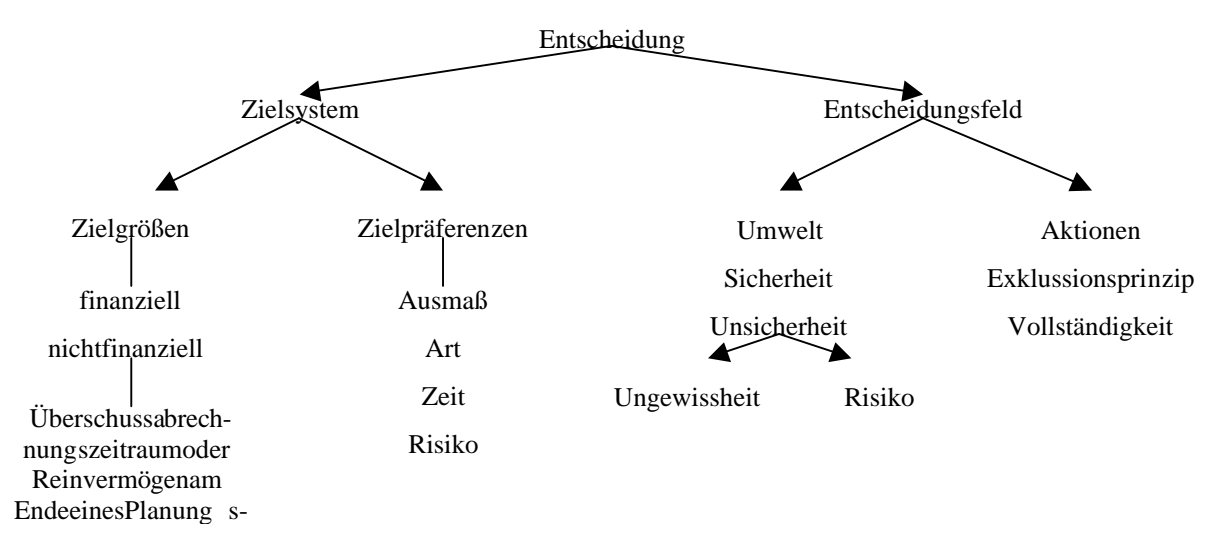

Entscheidungsmatrix:

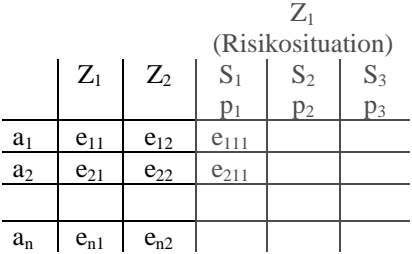

## **Kapital8: Aufgabe zum Selbststudium: Übungsaufgabe 1: Teilaufgabe1:**

Ziel: Wertsteigerung des eigenen Kapitals  $\rightarrow$  Gewinn Aktionen: a<sub>1</sub> Telefonladen behalten a<sub>2</sub> Computerladen

Ergebnisse

**Ziel Gewinn** 

$$
\begin{array}{r}\n\text{a}_1 \quad \text{e}_1 = 100.000 \\
\text{a}_2 \quad 200 * 3.000 + 250 * 1.500 \text{ Umsatz} \\
- 200 * 2.500 + 250 * \text{p HK der verkaufen Erzeugnisse} \\
\text{e}_2 = \frac{-60.000 - 55.000 - 75.000 \text{ Sonstige Aufwendungen}}{285.000 - 250 * \text{p Erfo lg}\n\end{array}
$$

 $\rightarrow$  a <sub>1</sub>>a <sub>2</sub>, fallse <sub>1</sub>>e <sub>2</sub>  $p > 740$  $100.000 - 285.000 - 250 * p$  $a_2$ wirdunrentab el (verglichen am Gewinn mit a 1) wenn p > 740

#### **Teilaufgabe2:**

Ziel: max. des eigenen Kapitals  $\rightarrow$  Gewinn Aktionen: a<sub>1</sub> nichtstun (kein Verkauf) a<sub>2</sub> Computer verkaufen

Ergebnisse

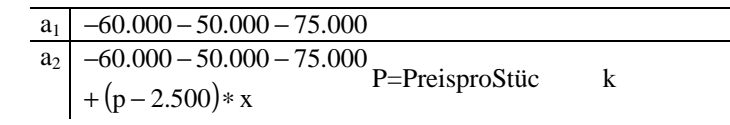

 $a_2 > a_1$ , falls  $x > 0$ und  $p > 2.500$ 

Status Quo?

Computersind verkäuflich zu p > k(HK) Analyse, falls unverkäuflich/w ertlos

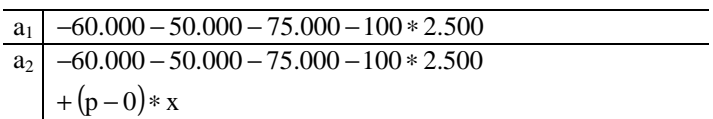

 $0,4:0,33:1,8$ 

 $a_2 > a_1$ , falls  $x > 0$ und  $p > 0$ 

# **Übungsaufgabe2:** Teilaufgabe1:

Verteilung der fixen Kosten im Verhältnis: 40 : 33 :180[253]  $\sim$ A B C 63.250 10.000 8.250 45.000

KostenproStück:

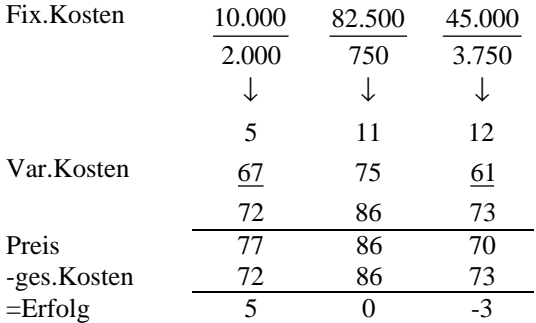

#### Teilaufgabe2: (ErfolgjeMonat)

l,

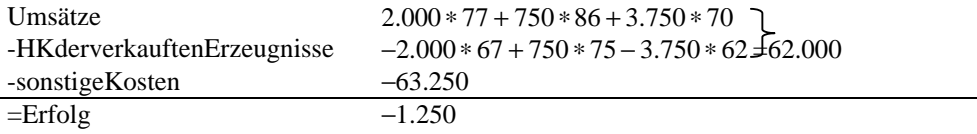

 $\overline{\phantom{a}}$ 

# Teilaufgabe3: nurnochA

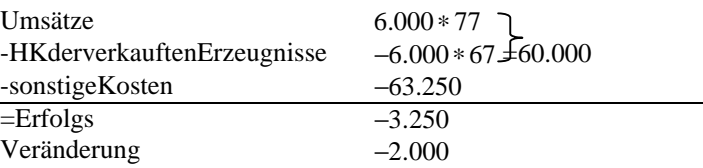

 $\overline{a}$ 

#### Teilaufgabe4: nurnoch Ball mithöchster Stück DB

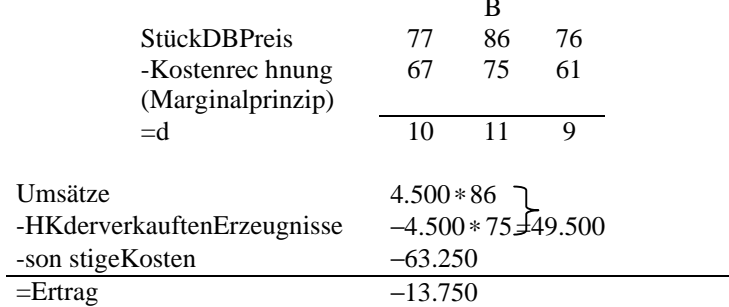

# Teilaufgabe5: EntscheidungsorientiertLösung

Ziel: Gewinnje Monat maximieren Aktionen:  $a_1$ nur $A$  $a_2$ nur $B$  $a_3$ nur Classic a4 bisherige Mischung

Ergebnisse:

$$
a_1 = -3.250
$$
  
\n
$$
a_2 = -13.250
$$
  
\n
$$
a_3 = 7.000(70 - 61) - 63.250 = +4250
$$
  
\n
$$
a_4 = -1.250
$$

- KRLösungaufStückbasis

Kein Engpass: Erzeugnis mit höchstem d (DB je Stück)

1 Engpass: Erzeugnis mit höchstem

$$
\frac{d}{Engpasseinheti}, z.B. \frac{d}{Std} d, DB = Darstellungsbetrag
$$

 $\frac{d}{s}$  200165 225 Stück $\frac{\text{Stück}}{\text{Std}}$ , 20 15 25  $\frac{d}{s}$ tück 10 11 9

# **Wiederholung**

## **1. Kapitel:**

- a) WarumInt.ReWe?Einkommensaspekteabb ilden.
- b) Wie? Formal: zwei Bestandsrechnungen oder eine Bewegungsrechnung.
	- Inhaltlich: Zahlungsmittel( -änderung), Geldvermögen( -sänderung) und
		- Eigenkapital(Reinvermögen(-sänderung)) ohne EK -Transfer
- c) Eigenschaften:
	- Unterschiedliche Rechengrößen bilden Untersc hiedliches ab.

 $\sim$ 

- Alle Rechengrößen (RG) außer Zahlungen erfordern Bewertung, Bewertung enthält Ermessen.
- Anzustreben sind Aktualität und Prognosefähigkeit.
- d) Ausgestaltung:
	- Internfür Geschäftsleitung.
		- Betriebswirtschaftliche Erträge (Erlöse in GuV) betrieb swirtschaftliche Aufwendungen (Kosten in GuV) (pagatorische und ka lkulatorische Elemente)
	- Extern für Geschäftsleitung ausgeschlossen
	- Handelsrechtliche Erträge handelsrechtliche Aufwendungen (pagatorische Elemente)
	- Oftfrüher Bewertungsunterschiede zwisch en internem und externen ReWe.

Erfolgsentstehung

Regeln Erfolgs vorwegnahmen definieren Re We '(

Periodisierung

- e) Hauptproblem des Int. ReWe
	- Zurechnung (Marginal -, Finalprinzip)
		- Kostenzur Erzeugnissen/Stellen
		- ErlösezuErzeugnissen
		- Erlöseund Kosten zu Zeiträumen
	- Entscheidungsorientierte Aufbereitung

(MC+Verst ändnisfragen)

# **2. Kapitel:**

Zahlungsveränderungen, Geldvermögensveränderungen oder Reinvermögensveränderungen als Zielgröße des ReWeeines Abrechnungszeitraumes.

- Zusammenhänge:
- Nur bei Totalbetrachtung ohne EK Transfers führen alle Rechengrößen zum gleichen E rgebnis.
- Unterschiede:
- Verb./Ford./Vermögen

(MC + Verständnisfragen + Aufgaben)

## **3. Kapitel:**

Zurechnungsprobleme:

- Objektbezogen:
	- Objekte: Abrechnungszeitraum
		- Werk/Division Auftrag Erzeugnis Prozess Stelle
		- Produktionsfaktor
- Messbarkeit und Nichtmessbarkeit für Objekte
	- $\triangleright$  Für Objekt messbar  $\rightarrow$  kein Problem
	- > FürObjektnichtmessbar (nur für mehrere Objekte messbar) Problem, da Zurechnung dann will kürlich (Keine eindeutige Lösung)
		- $\rightarrow$  Verwendung von Prinzipien zur Verringerung des Ermessens
- Relativität der Begriffe: Kontextabhängigkeit

(Verständnisfragen)

## **4. Kapital:**

Kostenträgerrechnung:

- Kalkulationsverfahren: Divisionskalkulation: Äquivalenzzinsenrechung (AGZR)
	- Zuschlagsrelevanteprozessorientierte Kalkulation
- Jenachverwendeten Zurechungsprinzipunterschiedlich:
- Bedeutung der Herstellungskosten (je Stück) p – (k – ant. K ) = Gewinn je Stück

Finalprinzip:

HK jeStück ↓

 $p - k =$  Gewinn je Sück

Marginalprinzip:

HK jeStück

↓

```
Deckungsbetragsrechnungen 
(Teilkostenrechnung)
                               Literatur:
                               Beiträge zur Rechnung bzgl. der Produktionsme ngex Kosten
                               Denn:
                               Gewinnj e Abrechnungszeitraum mit Absatzmengex (p - k)x - K = G
```
Kuppelproduktion:

(MC + Verständnisfragen + Aufgaben)

## **5. Kapital:**

Stellenrechnung:

- Arten, Zwecke:
	- Primärkostenrechnung: Verteilung der Kostenarten auf Stellen. Sekundärkostenrechnung: Zurechnung der primären Stellenkosten zu anderen Stellen entsprechend der Leistungsaufnahme.
- Probleme:

Stellenbildung

(MC + Verständnisfragen + Aufgaben)

# **6. Kapitel:**

- Gesamtheit der Überlegung zur Erfassung der Inhalte:
	- Größen, die im Int. ReWe zu Kosten werden.
	- $\rightarrow$  Grundlage für Kostenträgerrechung
	- $\rightarrow$  Grundlage für Kostenstellenrechung
- Bereichedes Begriffs, Kosten":
	- Anschaffungskosten in Bestandsrechnung:
		- Anschaffung von Produktionsfaktoren:
			- Was? (Material, Anlagen, flüssige Mittel, aktivierbares)
			- Wannberücksichtige n? (Gefahrenübergang)
			- In welcher Höhe? (AK, WBW)

Kosten/betriebswirtschaftlicher Aufwand in Bewegungsrechnung:

Verrechnung des Verbrauchs von Produktionsfaktoren (PF) zu Ermittlung: Marktleistungsabgabeerfolg  $X1+$ 

Was? Arbeitsleistungen + Arbeitgeberantei lezwischen sozial Versicherung = Lohnkosten

- Bruttolohn Arbeitnehmer ≠ Lohnkosten
- Verbrausgüter

AK

WBW

Kapitalüberlassung Zinsen, auch EK - Zinsen Risiken negativoderauch positive? Garkein Wertänderungsanlage Minderung Steigerung Wann? Marktleistungsabgab eerfolg X1 + Periodisierung + Verlustvorwegnahme Welche Höhe? AK/WBW Mit/ohnekalk. Kosten Abschreibungauf ND -Schätzung Verteilungsmethode

Ansätzezur Ermittlung:

 $\blacktriangleright$ 

• Pagatorische Kosten:

Ermittlung, aus /wie im Ext. ReWe/ Buchführung

- Kalkulatorische Koste n, falls gewünscht:
	- Unternehmer-Lohn Betragdem der Unternehmer bei anderem Zinssatz jener Arbeitskraft verdienen würde (mi ndestens oder höchstens?)
	- $\triangleright$  EK-Zinsen  $\rightarrow$  Residualansatz
		- Kalk. EK -Zinsen (indirekter Ansatz)
		- Fiktive Zinsen auf das jeweils eingesetzte, nicht explizit zins freiverfügbare Vermögen
		- (ges. Vermögen Abzugskapital)
		- Zinsertragaus Vermögensanlagen. Tatsächliche Zinsen auf das FK.
		- (DirektAnsatz:
		-
		- Kalk. EK Zinsen = fiktiver Zins auf das EK)
		- ProblemZinssatzermittlung
- Zusätzlich in KAR zu lösende s Problem bei Verwendung für (Kostenorientierte) Kalkulationen.
- $\rightarrow$  Kalkulation und Kostenstell rechnung abgestimmt Erfassung

(MC + Verständnisfragen + Aufgaben)

## **7. Kapitel:**

Erfolgsermittlung in Abrechnungszeiträumen:

- $\rightarrow$  Konsequente Anwendung der Zurechnungspri nzipien auf die Erfolgsrechnung
- Formen UKV/GKV führen zum gleichen Ergebnis
	- Ergebnisunterschiede zwischen mehreren Erfolgsrechnungen mit gleichen Daten sind nicht auf Form (UKV/ GKV) zurück zuführen, sondern auf Unterschiedliches inhaltliches Vorgehen, z. B. Marginal - a nstattFinalprinzip.

#### **8. Kapitel:**

Entscheidung oder Aufbereitung:

Genaue Analyseder:

Ziele Aktionsmöglichkeiten Ergebnisse

- Entscheidungsergebnisse müssen nicht dem Erfolg eines Abrechnungszeitraumes entsprechen.

(Verständnisfragen)

## **Mutiple Cho ice**

Die Rechengrößendes bw. ReWe...: 2/4

Einzahlungs-/Auszhalungsrechnung und Einnahme -/Ausgabenrechnung unterscheiden sich in ihrem Erge bnis über den Totalzeitraum aus Unternehmenssicht… : 1

Wennmanim Rahmen einer Kalkulation für  $>>$ Kuppelprodukte  $<<$  die sogenannte  $>>$ Restwertrechnung  $<<$ anwendetdann… : 2/3

Copyright © Marc Göbbels, alle Rechte vor behalten.

Der Äquivalenzziffernrechnung liegen folgende Ideen zugrunde… : 2

Die >>Lernrate << beschreigtbeieinem Produktionsprozess, in dem Lernferhalten auftrittden jenigen Prozentsatz der ursprüngliche Kosten je Einheit…: 4

Der Zweck einer Rechnung für das kalk. Objekt >>Kostenstelle<< kan sein … : 1/2/3

Die im Rahmen der innerbetrieblichen Leistungsverrechnung mit Hilfe eines simultanen Gleichungssystem ermittelten Kosten der Kostenstell… : 4

Beid er Verechnungdersekundär Kosten im Rahmen einer Rechnung für das kalk. Objekt >> Kostenstelle<<  $\dots$  : 2

Kalk. Zinsen auf das eingesetzte Eigenkapital...: 2

Im Falle einer Rechnung für das kalk. Objekt >>Erfolg eines Abrechnungszeitraumes<< treffen folgende Aussagenzu…: 3

#### **SS 2000:**

Aufgabe 1: Teilaufgabe 1:

> KST:abgegrenzter Teilbereicheines Unternehmens. Abgrenzungskriterium: räumlich, funktional, abrechnungsbezogen, verantwortungsbezogen Vor-KST: KST, inder nicht direktander Absatzleistung gearbeit et wird. -KST: KST, inder direkt ander Absatzleistung gearbeitet wird.

#### Teilaufgabe2:

Eine Kostenstelle kann den folgenden zwei Zwecken dienen.

- 1) Unterstützung möglichs genauer kalkulation von KTR. [Objektivierung, Transparets]
- 2) Grundlagegenauer Planung Steureungs und Kontrollverfahren für KST.

#### Teilaufgabe3:

[InnerbetrieblicheLeistungsverrechnung(IBL) nach Verrechnung primärer Kosten]  $\rightarrow$  Eine IBL führt mann aus folgenden Zweck durch.

Verteilung der primären Kosten, die inden KST angefallen sind, en tsprechend der jeweiligen ina nspruchnahme der KST durch andere KST auf diese andern KST.

#### Aufgabe2: Teilaufgabe 1:

Buchungssätze(BS):

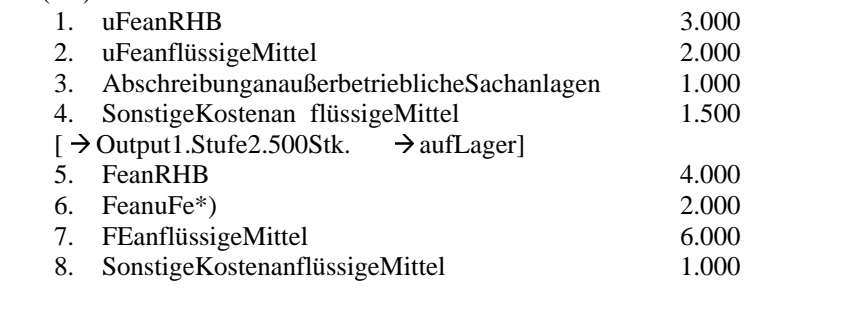

\*)NR.: für 2.500Stk. –uFe –HK  $_{\text{Marg}} = 2.000 + 3.000 = 5.000$   $\rightarrow$  2  $G_{\text{Stk}} \rightarrow$  für 1.000 \* 2 = 2.0000

#### Teilaufgabe<sub>2:</sub>

 $HK_{\text{Marg}}$ :  $4.000 + 2.000 + 6.000 = 12.000$ 

#### Teilaufgabe3:

Buchungssätze:

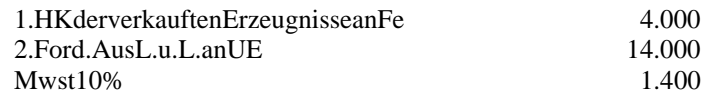

NR.: 
$$
\frac{750}{1.000} = \frac{3}{4} * 12.000 = 9.000
$$

#### Teilaufgabe4:

Kosten Erflogsrechnung E rlöse

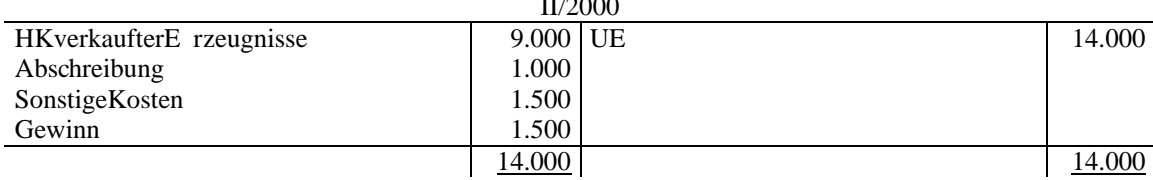

II/2000

#### Teilaufgabe5:

[hier: Produktionsmange > Absatzmenge]

Korrekturbuchung notwendig, weil Erfolgsrechnung darf nur betroffensein, wenn Umsatz der E rzeugnisse am Markt stattgefund en hat.  $\rightarrow$  Korrekturbuchung bei GKV um Höhe des Lagerzugangs BS: Fe an Bestandserhöhung

Teilaufgabe6:

<u>2000:</u> Sonstige Kosten 4.000  $(5/12 * 9.600)$  and flüssige Mittel 9.600 <u>2001:</u> aRAP5.600  $(\frac{7}{12} * 9.600)$ 

## Aufagbe3:

Teilaufgabe1:

Verteilungderfixen Kosten:

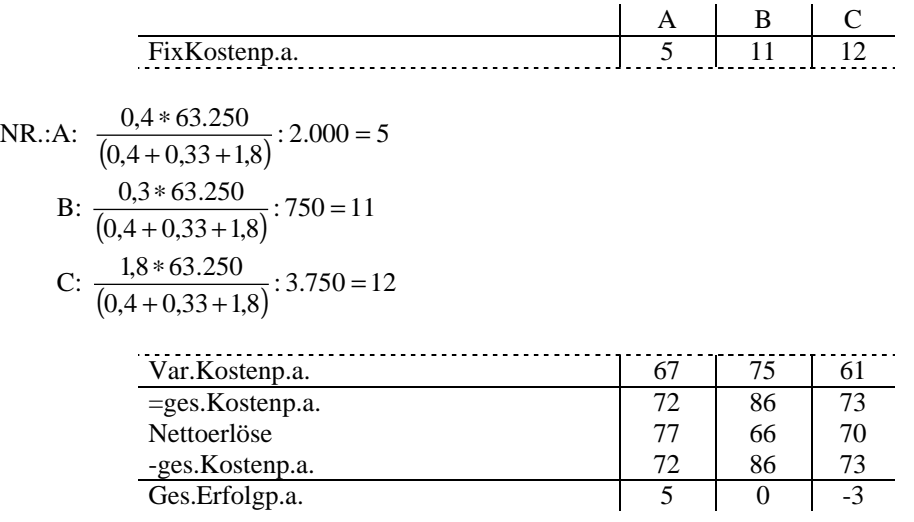

Copyright © Marc Göbbels, alle Rechte vor behalten.

Teilaufgabe<sub>2:</sub>

$$
2.000 * (77-76)
$$
  
+ 750 \* (86-75)  
+ 3.750 \* (70-61)  

$$
\underline{-63.250}
$$
  
= -1.250

Teilaufgabe3:

[mögliche Produktionsmenge 600Stk. = (Absatzmenge)] Erfolg:  $600*(77-67)-63.250 = -3.250$ 

Veränderung: −3.250 − (−1.250) = 2.000

Grund: Falsches Entscheidungskriterium (zwarfallen var. Kostenm teilweise weg, fixe Kosten entfallen abervollauf verbleibende Art)

Teilaufgabe4:

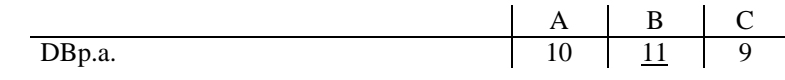

Erfolg:  $4.500*(86-75)-63.250=-13.750$ 

Teilaufgabe5:

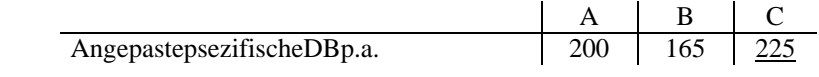

 $\left[ {{\rm DB}\!\left/_{\rm Stk.}} \right] = {\rm Stk.}\!\left/_{\rm h} \right]$ Erfolg:  $7.500 * (70 - 61) - 63.250 = 4.250$